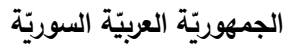

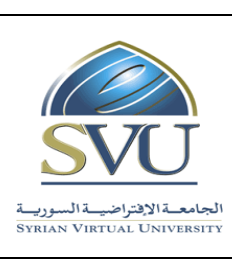

**Syrian Arab Republic** 

**Ministry of Higher Education العـالـــــــــي التعـليــم وزارة**

**Syrian Virtual University** 

# **ر وثيقة تعريف مقر : مبادئ المحاسبة )1(**

 **-1 ة: معلومات أساسي**

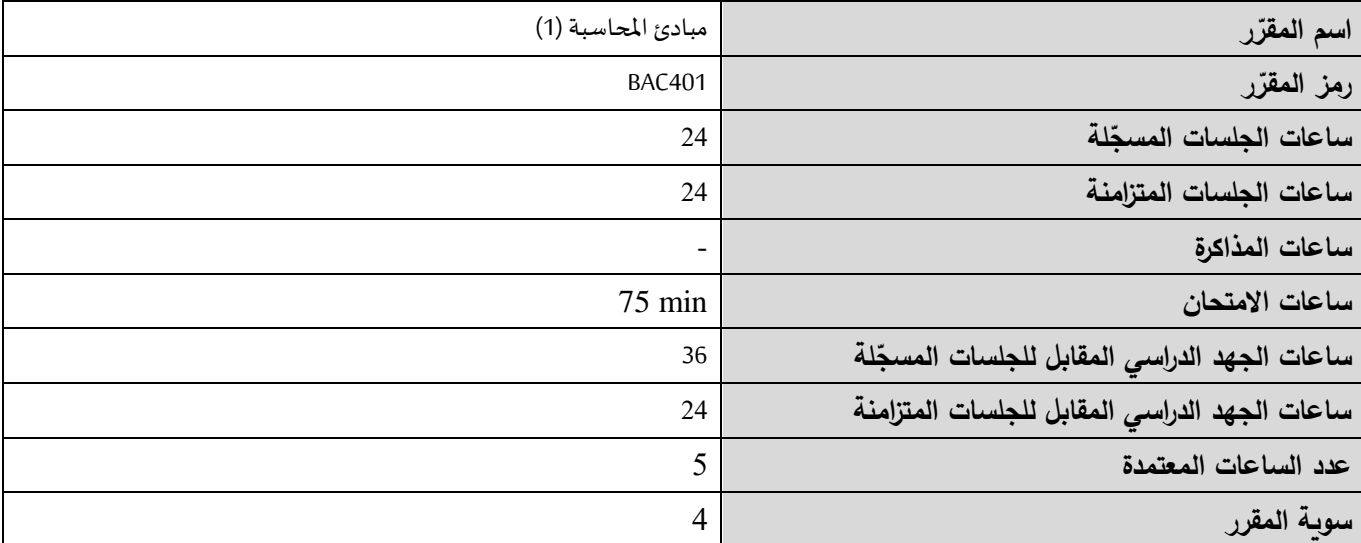

 **-2 ر المقر ات المطلوب دراستها قبل ر المقر : ً مباشرة ال يوجد**

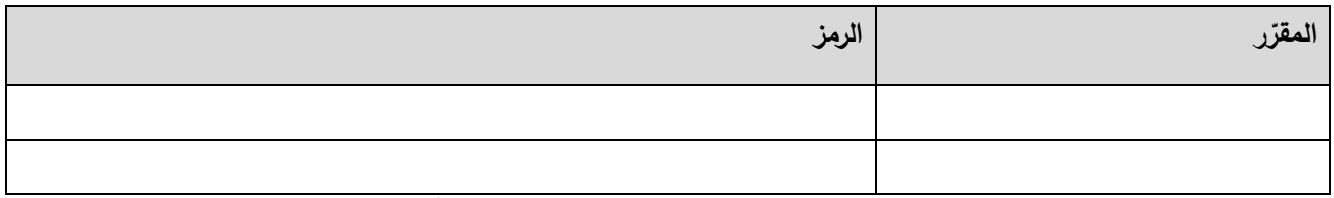

 **-3 الهدف من ر المقر :** الهدف من تدريس هذا المقرر هو تعريف الطالب باألصول العلمية والعملية للمحاسبة

المالية المطبقة في الشركات التجارية وعلى هذا الأساس يتم التعرض بشكل أساسي إلى لمحة تاريخية عن المحاسبة وطبيعتها – أهدافها – فروعها – علاقتها بالعلوم الأخرى ، تطور الفكر المحاسبي ، الإطار الفكري للمحاسبة : ويشمل أهداف القوائم ، الفروض المحاسبية ، المفاهيم المحاسبية ، المبادئ المحاسبية ، الإجراءات المتعلقة بالتسجيل المحاسبي ، معادلة الميزانية ، أسس التسجيل المحاسبي ( الحسابات ) ، طرق التسجيل المحاسبي : طريقة القيد المفرد ، طريقة القيد المزدوج ، الدورة المحاسبية ( المستندية ) ومراحلها : طبيعة الدورة المحاسبية ، مراحل الدورة المحاسبية ، التسجيل المحاسبي لعمليات المشروع : قياس

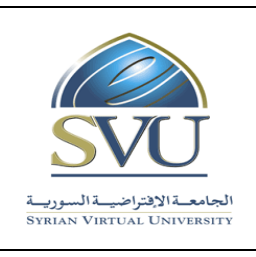

**الجمهوري ة العربي ة السورية** الجامعة الافتراضيّة السوريّة

**Ministry of Higher Education العـالـــــــــي التعـليــم وزارة**

**Syrian Arab Republic** 

**Syrian Virtual University** 

النشاط االقتصادي والتسويات الجر دية لإليرادات والمصاريف ، العمليات النقدية ، عمليات الشراء والبيع ، الأوراق التجارية ومعاملتها محاسبياً ، الأخطاء المحاسبية وتصحيحها ، القوائم المالية وتشمل : قائمة الدخل ، قائمة المركز المالي أو الميزانية الختامية ، قائمة حقوق الملكية . **-4 مخطط المقرر**

**الفصل األول : المحاسبة وبيئة األعمال Environment Business And Accounting** 

The Introduction المقدمة **1-1**

Defination of Accounting المحاسبة تعريف 2-1

3-1 مستخدمي البيانات والمعلومات المحاسبية Users Accounting

Types Of Businesses المشروعات أنواع 4-1

5-1 المعادلة المحاسبية األساسية Equation Accounting Basic

Transaction In The Business المشروعات في العمليات 6-1

7-1 تحليل العمليات Analysis Transactions Analysis

The Financial Statements المالية القوائم 8-1

9−1 تمارين الفصل الأول (Chapter (1) تمارين الفصل الأول

**الفصل الثاني :التسجيل المحاسبي ونظرية القيد المزدوج Double And Recording Accounting**

#### **Entry Theory**

1-2 التسجيل المحاسبي Recording Accounting

Debit and Credit Rules والدائن المدين قواعد 2-2

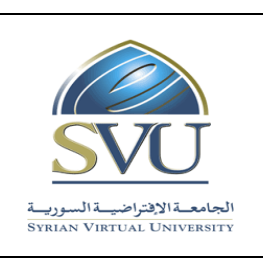

**Ministry of Higher Education العـالـــــــــي التعـليــم وزارة Syrian Virtual University** 

**Syrian Arab Republic** 

Debit and Credit Procedures والدائن المدين إجراءات 3-2

Steps of Recording Financial Transactions المالية العملية تسجيل خطوات 4-2

5-2 دفتر اليومية Journal The

The Ledger دفتر الأستاذ  $6-2$ 

7-2 الترحيل من اليومية إلى دفتر الأستاذ Posting From Journal to Ledger

The Balancing الترصيد 8-2

The Trial Balance المراجعة ميزان 9-2

10-2 التمارين على الفصل الثاني (2) Chapter of Exercises

**الفصل الثالث :قياس النشاط االقتصادي ،التسويات الجردية لإليرادات والمصروفات Economic Measuring**

## **Activity ,Adjusting Revenues and Expenses**

Accurel Basis and cash Basis النقدي واألساس االستحقاق أساس 1-3

2-3 قيود التسويات الجردية Adjustments of Entries

Entries of Adjustments for Prepaids للمقدمات الجردية التسويات قيود 3-3

Entries of Adjustments for Accurels للمستحقات الجردية التسويات قيود 4-3

5-3 ميزان المراجعة المعدل بالتسويات الجردية Balance Trial Adjusted

6-3 القوائم المالية المعدة من ميزان المراجعة المعدل بالتسويات الجردية Statements Financial

7-3 التمارين على الفصل الثالث (3) Chapter of Exercises

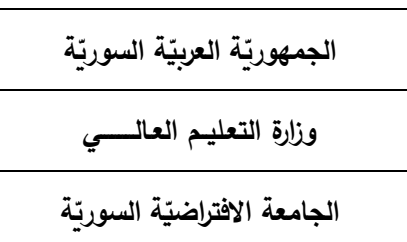

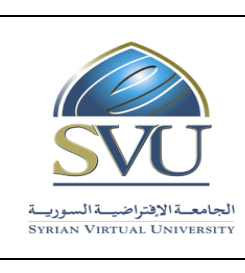

**Syrian Arab Republic** 

**Ministry of Higher Education العـالـــــــــي التعـليــم وزارة**

**Syrian Virtual University** 

**الفصل الرابع : إكمال الدورة المحاسبية واألخطاء المحاسبية and Cycle Accounting Completing**

## **Accounting Errors**

- 1-4 استخدام ورقة العمل WorkeSheet The Using
- Steps of Preparing The WorkeSheet العمل ورقة إعداد خطوات 2-4
- 3-4 إعداد القوائم المالية في ورقة العمل Freparing Financial Statements from
- 4-4 إعداد قيود التسويات الجر دية في ورقة العمل Entries Journal Adjusted Preparing
	- 5-4 إقفال الدفاتر التجارية Records Commercial Closing
		- 6-4 ترحيل قيود اإلقفال Entries Closing Posting
- 7-4 إعداد ميزان المراجعة بعد قيود اإلقفال Entries Closing after Balance Trial Preparing
	- 8-4 تصحيح الأخطاء المحاسبية Errors Correcting Accounting Errors
		- 9-4 الميزانية الختامية المبوبة Classified Balance Sheet
		- $E$ xercises of Chapter (4) التمارين على الفصل الرابع  $10-4$
- **الفصل الخامس :المحاسبة عن بيع وشراء البضاعة في المشروعات التجارية For Accounting**

#### **Merchandizing Operations in Commercial Businesses**

- 1-5 الدورات التشغيلية Cycles Operating
- 2-5 نظام الجرد المستمر للبضاعة System Inventory Perpetual
- 3-5 التسجيل المحاسبي لعمليات شراء البضاعة Inventory Purchasing of Recording Accounting
	- 4-5 التسجيل المحاسبي لعمليات بيع البضاعة Inventory Selling of Recording Accounting

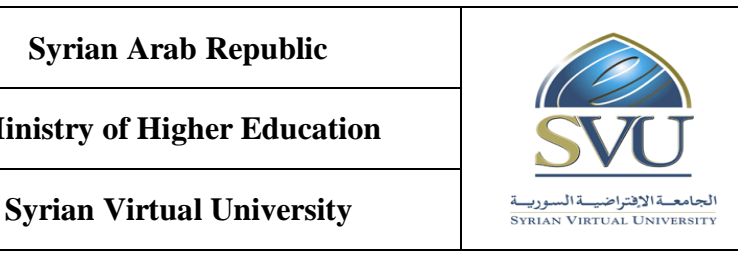

5-5 قيود التسويات الجردية في المشروعات التجارية Adjusting Entries in Commercial Businesses 6-5 قيود االقفال في المشروعات التجارية Businesses Commercial in Entries Closing 7-5 نظام الجرد الدوري للبضاعة System Inventory Periodic 8-5 التمارين على الفصل الخامس (5) Chapter of Exercises **الفصل السادس : المحاسبة عن األوراق التجارية Bills Commercial For Accounting** Bill of Exchange ( Note Receivable and Note Payable) (الكمبيالة (أوراق القبض وأوراق الدفع) (الكمبيالة الكمبيالة Distinguish Between Bill of Exchange and Promessory األذني والسند الكمبيالة بين التمييز 2-6 Note Note 3-6 طرق التصرف بالكمبيالة ( أوراق القبض ) Methods of Dealing With Note Receivables Holding Note Receivables and Collecting it at الاحتفاظ بالكمبيالة حتى تاريخ الاستحقاق Bolding Note Receivables

Maturity Date

**الجمهوري ة العربي ة السورية**

الجامعة الافتراضيّة السوريّة

Discounting Note Receivables by Banks المصرف لدى الكمبيالة خصم 5-6

Endorsement Note Receivable**s** الكمبيالة تظهير 6-6

Renewing Note Receivables الكمبيالة تجديد 7-6

Retiring ْأنهاء الكمبيالة قبل تاريخ الاستحقاق  $8\text{--}6$ 

Accounting Treatment of Bill of Exchange التجارية لألوراق المحاسبية المعالجة 9-6

10−6 التمارين على الفصل السادس (6) Exercises of Chapter

## **المراجع والمصادر References**

**الجمهوري ة العربي ة السورية**

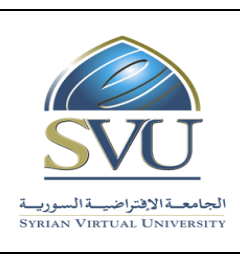

**Ministry of Higher Education العـالـــــــــي التعـليــم وزارة**

**Syrian Virtual University** 

 **-<sup>5</sup> <sup>ة</sup> ) ة المرجو صالت التعليمي :)ILO – Intended Learning Objectives/Outcomes المح**

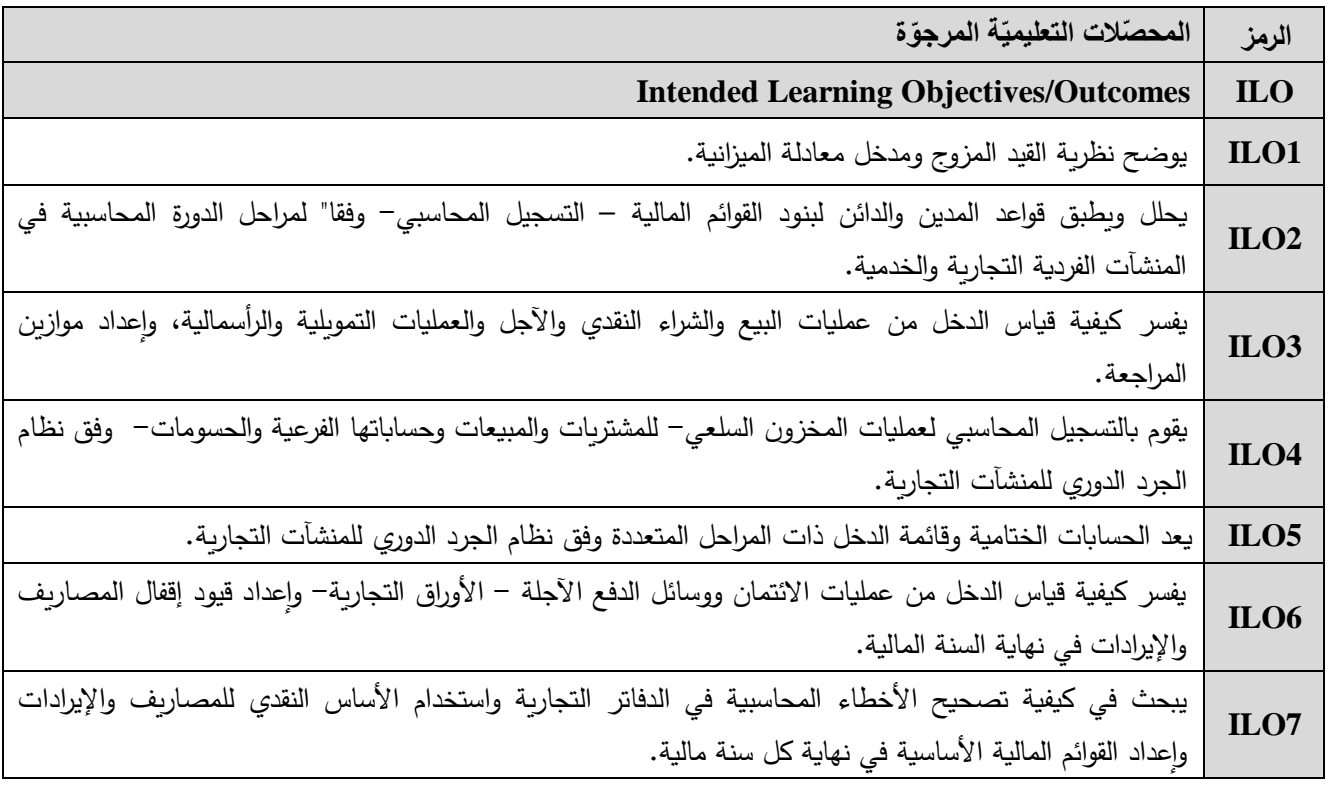

**-6 محتوى المقرر: )24 ساعة حد أقصى مجموع الساعات المسجلة، 24 ساعة حد أقصى مجموع الساعات المتزامنة(.**

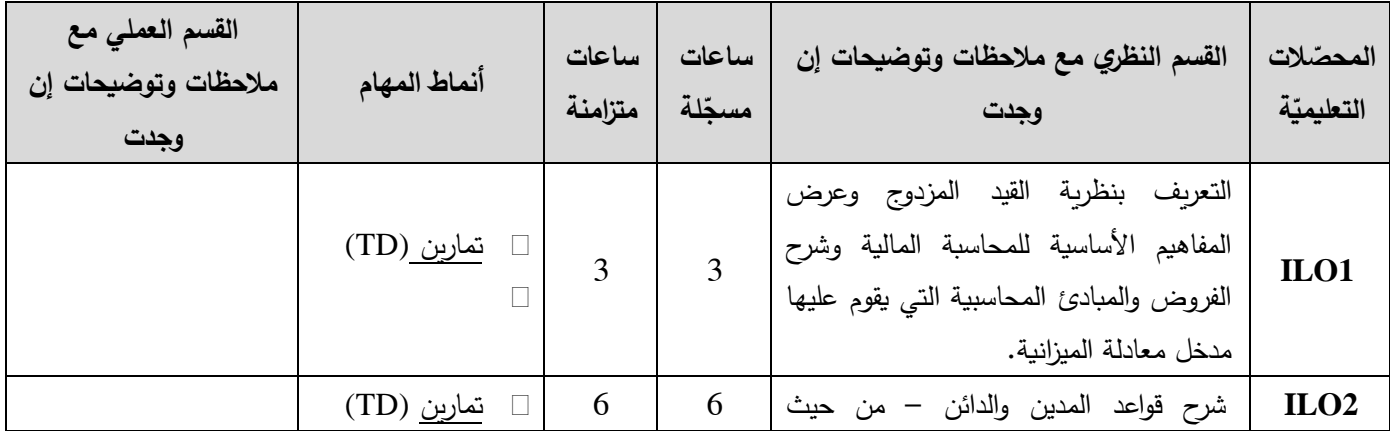

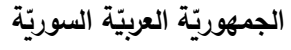

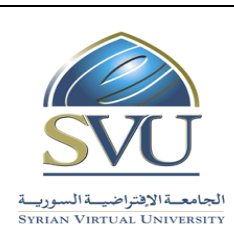

**Syrian Arab Republic** 

**Ministry of Higher Education العـالـــــــــي التعـليــم وزارة**

**Syrian Virtual University** 

 $\mathsf{r}$ 

الجامعة الافتراضيّة السوريّة

 $\top$ 

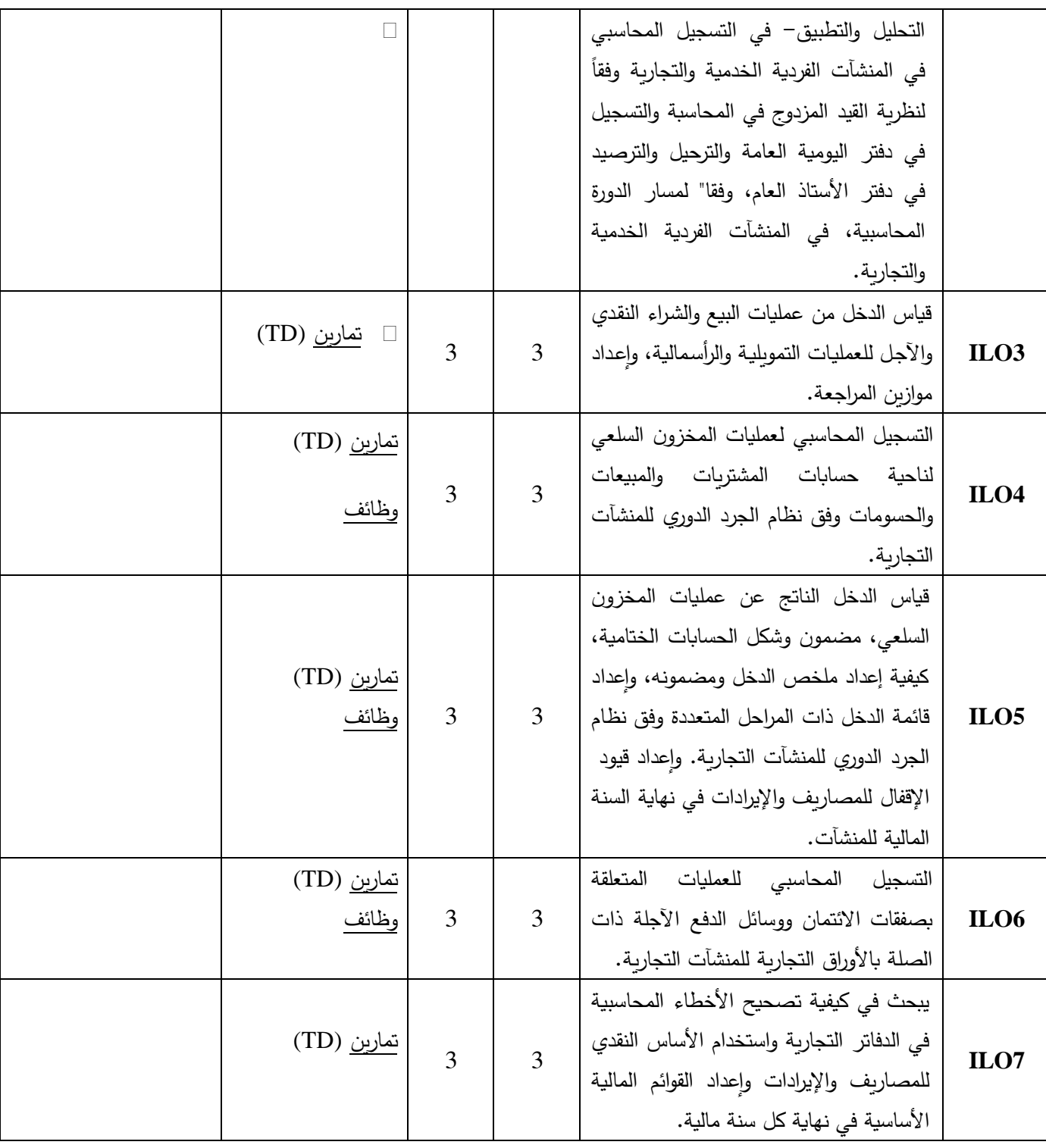

**الجمهوري ة العربي ة السورية**

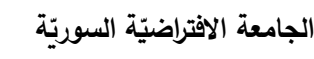

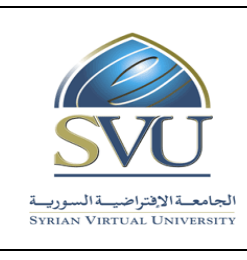

#### **Syrian Arab Republic**

**Ministry of Higher Education العـالـــــــــي التعـليــم وزارة**

**Syrian Virtual University** 

# **-7 معايير التقويم:** معايير التقييم لتغطية المحصالت كما يلي:

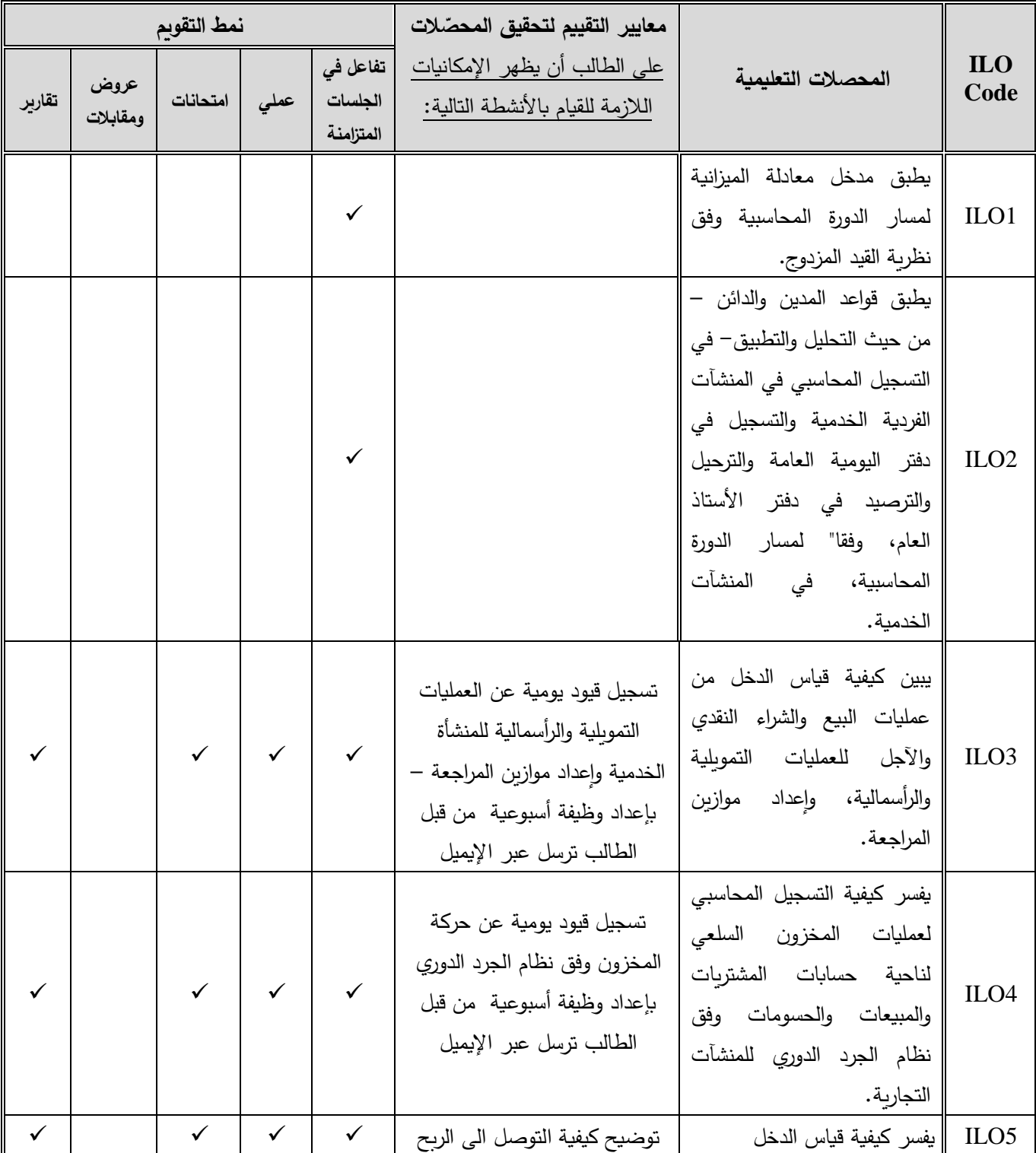

**الجمهوري ة العربي ة السورية**

الجامعة الافتراضيّة السوريّة

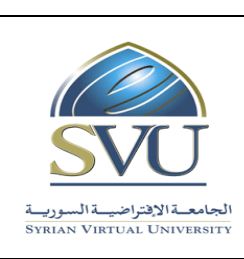

**Syrian Arab Republic** 

**Ministry of Higher Education العـالـــــــــي التعـليــم وزارة**

**Syrian Virtual University** 

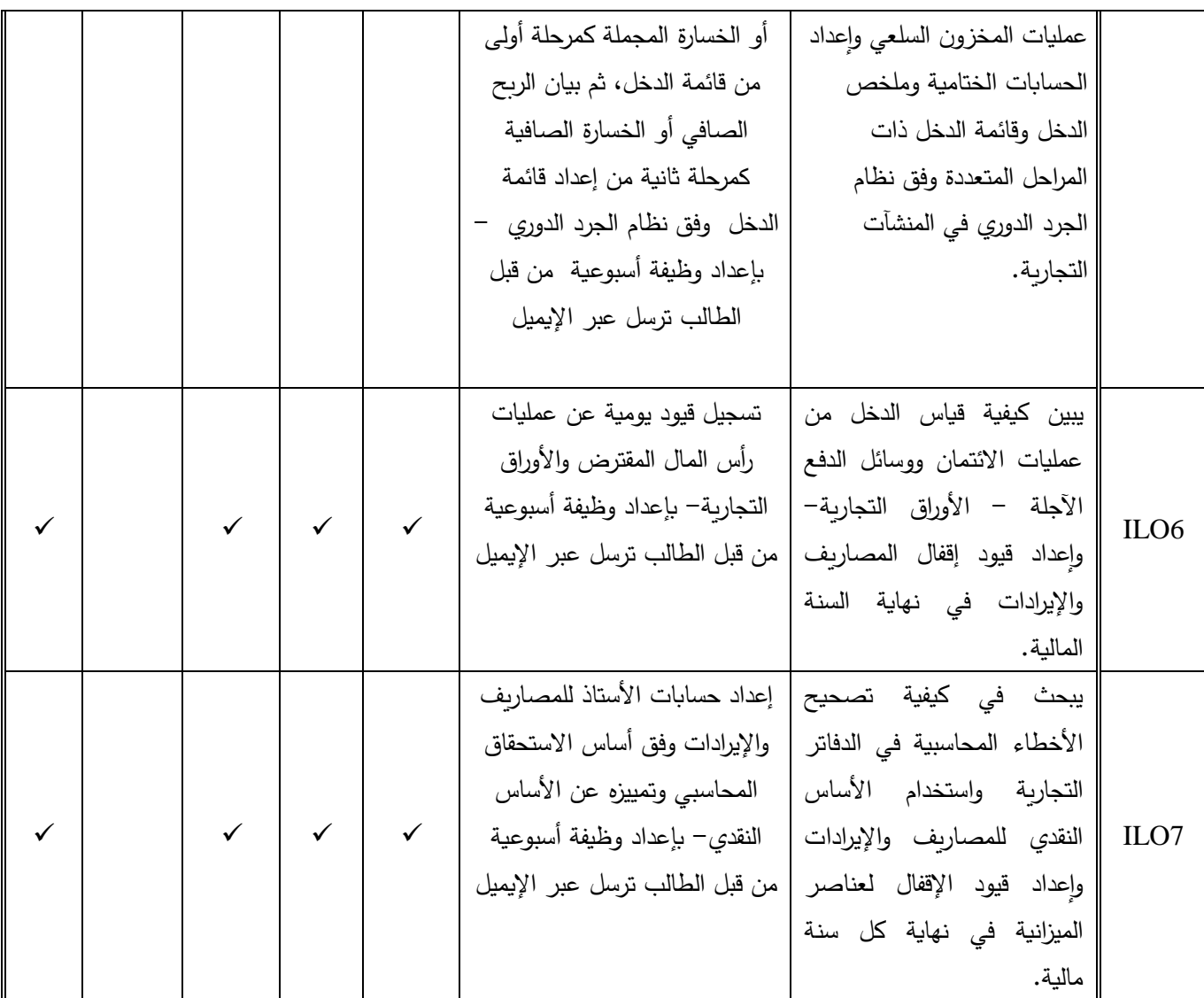

**-8 أدوات ومختبرات القسم العملي:**

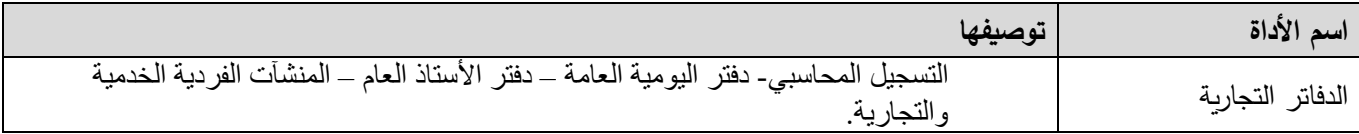

**-1 المراجع األساسية:** 

 **المراجع والمصادر References**

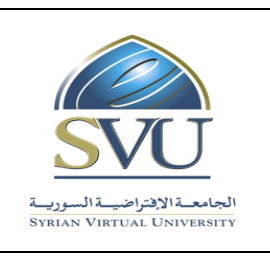

**الجمهوري ة العربي ة السورية**

**Syrian Arab Republic Ministry of Higher Education العـالـــــــــي التعـليــم وزارة**

**Syrian Virtual University** 

-1الميداني فتحي، مبادئ المحاسبة )1( ، جامعة الملك فيصل ،عمادة التعليم االلكتروني والتعليم عن بعد ، المملكة العربية السعودية . **2018 .** -2 الشراح رمضان علي ،المدخل في مبادئ المحاسبة ، مكتبة الفالح ، الكويت ، 1989 3–البشتاوي سليمان و أبوخزانة محمد ، مبادئ المحاسبة (1) ، دار المناهج ، عمان ، 2004 . -4القاضي حسين وآخرون ، المحاسبة المالية المتقدمة ، دار الو ارق ، عمان ، األردن، .2011 5كحالة جبرائيل والشيخ عماد يوسف ،مبادئ المحاسبة : الجزء الأول ،ائراء للنشر والتوزيع ، عمان ، الأردن ، . 2010 -ميالة بطرس وآخرون ، مبادئ المحاسبة (1) ، منشورات جامعة دمشق ، كلية الاقتصاد ، مطبعة الروضة ،

دمشق ، سوريا ، 2011 .

1- Belverd E. Needles , principles of Accounting \ 9 th Edition, Marian Powers , 2005 . 2-Carl Worren, Christine Janick , Principles of Accounting , 28 th Edition 2- , Bourd Book , 2020.

3-Hermanson , Edwards and Maher , Accounting Principles , A Business Perspective , 2011.

4- John Petroff , Principles of Accounting , The Open University of Hong Kong .2017 .

5- Weygandt, Kimmel,Kieso, Accounting principles, (11) edition . Wiley and Sons , 2013 .